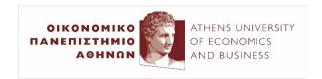

# Τεχνητή Νοημοσύνη

23η διάλεξη (2023-24)

Ίων Ανδρουτσόπουλος

http://www.aueb.gr/users/ion/

## Τι θα ακούσετε σήμερα

- Συνελικτικά νευρωνικά δίκτυα (CNNs).
- Εφαρμογές στην υπολογιστική όραση.
- Προ-εκπαιδευμένα νευρωνικά δίκτυα.
- Επαύξηση δεδομένων (data augmentation).

Averaging each pixel with its neighboring values blurs an image:

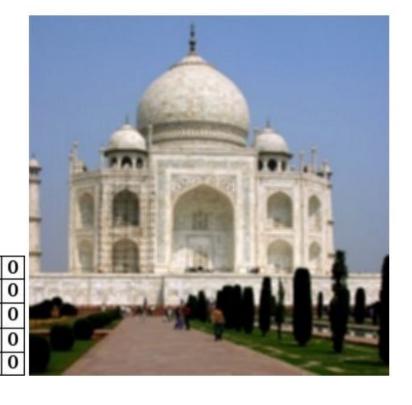

From the blog post

"Understanding
Convolutional Neural
Networks for NLP" of
Denny Britz, 2015.

<a href="http://www.wildml.com/2015/11/understanding-convolutional-neural-networks-for-nlp/">http://www.wildml.com/2015/11/understanding-networks-for-nlp/</a>

Input Kernel (Filter) Feature Map

| -1<br>1<br>-1<br>-1<br>-1<br>-1 | 1  | -1 | -1 | -1 | -1             |
|---------------------------------|----|----|----|----|----------------|
| 1                               | 1  | 1  | -1 | -1 | -1             |
| -1                              | 1  | -1 | -1 |    | -1<br>-1<br>-1 |
| -1                              | -1 | -1 | 1  | -1 | 1              |
| -1                              | -1 | -1 | -1 | 1  | -1             |
| -1                              | -1 | -1 | 1  | -1 | 1              |

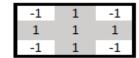

- **Input:** black/white image with pixel values -1 or +1.
- Check if the input contains any crosses and report where.

Input Kernel (Filter) Feature Map

| -1 |    |    | -1 | -1 | -1 |
|----|----|----|----|----|----|
| 1  | 1  | 1  | -1 | -1 | -1 |
| -1 | 1  | -1 |    | -1 |    |
| -1 | -1 | -1 | 1  | -1 | 1  |
| -1 | -1 | -1 | -1 | 1  | -1 |
| -1 | -1 | -1 | 1  | -1 | 1  |

| -1 | 1 | -1 |
|----|---|----|
| 1  | 1 | 1  |
| -1 | 1 | -1 |

| -1<br>1<br>-1  | 1  | -1 | -1<br>-1<br>-1 | -1 | -1 |
|----------------|----|----|----------------|----|----|
| 1              | 1  | 1  | -1             | -1 | -1 |
| -1             | 1  | -1 | -1             | -1 | -1 |
| -1             | -1 | -1 | 1              | -1 | 1  |
| -1             | -1 | -1 | -1             | 1  | -1 |
| -1<br>-1<br>-1 | -1 | -1 | 1              | -1 | 1  |

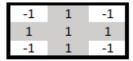

9

Input

Kernel (Filter)

Feature Map

| -1                              | 1  | -1 | -1 | -1 | -1 |
|---------------------------------|----|----|----|----|----|
| 1                               | 1  | 1  | -1 | -1 | -1 |
| -1                              | 1  | -1 | -1 | -1 | -1 |
| -1                              | -1 | -1 | 1  | -1 | 1  |
| -1                              | -1 | -1 | -1 | 1  | -1 |
| -1<br>1<br>-1<br>-1<br>-1<br>-1 | -1 | -1 | 1  | -1 | 1  |

| -1 | 1 | -1 |
|----|---|----|
| 1  | 1 | 1  |
| -1 | 1 | -1 |

| -1             | 1  | -1 | -1             | -1 | -1             |
|----------------|----|----|----------------|----|----------------|
| 1              | 1  | 1  | -1             | -1 | -1             |
| -1<br>1<br>-1  | 1  | -1 | -1<br>-1<br>-1 | -1 | -1<br>-1<br>-1 |
| -1             | -1 | -1 | 1              | -1 | 1              |
| -1             | -1 | -1 | -1             | 1  | -1             |
| -1<br>-1<br>-1 | -1 | -1 | 1              | -1 | 1              |

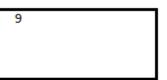

| -1 | 1  | -1 | -1 | -1 | -1 |
|----|----|----|----|----|----|
| 1  | 1  | 1  | -1 | -1 | -1 |
| -1 | 1  | -1 | -1 |    | -1 |
| -1 | -1 | -1 | 1  | -1 | 1  |
| -1 | -1 | -1 | -1 | 1  | -1 |
| -1 | -1 | -1 | 1  | -1 | 1  |

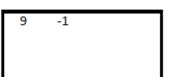

|               |             | Inpu          | ut             |                |                | Kernel (Filter)             | Feature Map |
|---------------|-------------|---------------|----------------|----------------|----------------|-----------------------------|-------------|
| -1<br>1<br>-1 | 1<br>1<br>1 | -1<br>1<br>-1 | -1<br>-1<br>-1 | -1<br>-1<br>-1 | -1<br>-1<br>-1 | -1 1 -1<br>1 1 1<br>-1 1 -1 | 9 -1 1      |
| -1<br>-1      | -1<br>-1    | -1<br>-1      | 1<br>-1        | -1<br>1        | 1<br>-1        |                             |             |
| -1            | -1          | -1            | 1              | -1             | 1              |                             |             |

- Let X be the part of the input where we apply the kernel (filter).
- Let W be the kernel.
- The resulting **feature** of the feature map is:  $\sum_{i=1}^{3} \sum_{j=1}^{3} W_{i,j} X_{i,j}$
- In practice, we would also use an **activation function** and **bias** term:  $f(\sum_{i=1}^{3} \sum_{j=1}^{3} W_{i,j} X_{i,j} + b)$

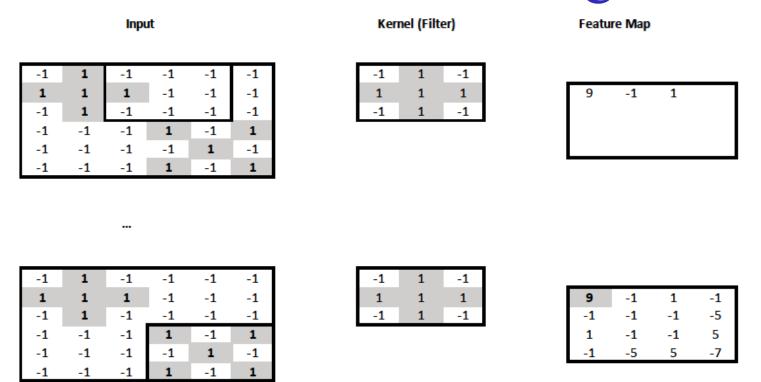

- We can think of the resulting **feature map as a new "image"** that indicates the **position(s) of the cross(es)** in the original image.
  - o No need to have the crosses at particular parts of the image.
- The new "image" is 4x4 instead of 6x6, because the kernel could not slide outside the boundaries of the original image.

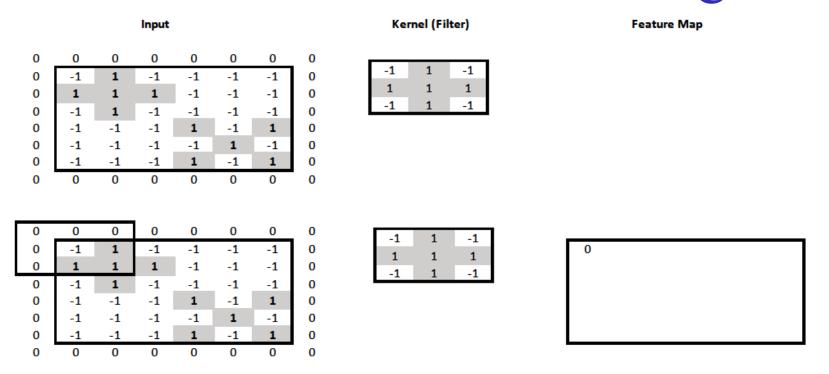

- We can **pad** the surrounding of the image with zeros, to allow the kernel to slide outside the image boundaries.
- We can now obtain a **feature map** with the **same resolution as** the input image (6x6).

|                            |                                      |                                    | Input                                |                                          |                                      |                                     |                            | Kernel (Filter)                                                           | Feature Map   |
|----------------------------|--------------------------------------|------------------------------------|--------------------------------------|------------------------------------------|--------------------------------------|-------------------------------------|----------------------------|---------------------------------------------------------------------------|---------------|
| 0<br>0<br>0<br>0<br>0<br>0 | 0<br>-1<br>1<br>-1<br>-1<br>-1<br>-1 | 0<br>1<br>1<br>1<br>-1<br>-1<br>-1 | 0 -1 1 -1 -1 -1 0                    | 0<br>-1<br>-1<br>-1<br>1<br>-1<br>1<br>0 | 0<br>-1<br>-1<br>-1<br>-1<br>1<br>-1 | 0<br>-1<br>-1<br>-1<br>1<br>-1<br>1 | 0<br>0<br>0<br>0<br>0<br>0 | -1 1 -1<br>1 1 1<br>-1 1 -1                                               | reature iviap |
| 0<br>0<br>0<br>0<br>0<br>0 | 0<br>-1<br>1<br>-1<br>-1<br>-1<br>-1 | 0<br>1<br>1<br>-1<br>-1<br>-1      | 0<br>-1<br>1<br>-1<br>-1<br>-1<br>-1 | 0<br>-1<br>-1<br>-1<br>1<br>-1<br>1      | 0<br>-1<br>-1<br>-1<br>-1<br>1<br>-1 | 0<br>-1<br>-1<br>-1<br>1<br>-1<br>1 | 0 0 0 0 0 0 0 0 0          | -1 1 -1<br>1 1 1<br>-1 1 -1                                               | 0             |
| 0<br>0<br>0<br>0<br>0<br>0 | 0<br>-1<br>1<br>-1<br>-1<br>-1<br>-1 | 0<br>1<br>1<br>-1<br>-1<br>-1<br>0 | 0<br>-1<br>1<br>-1<br>-1<br>-1<br>-1 | 0<br>-1<br>-1<br>-1<br>1<br>-1<br>1      | 0<br>-1<br>-1<br>-1<br>-1<br>-1<br>0 | 0<br>-1<br>-1<br>-1<br>1<br>-1<br>1 | 0<br>0<br>0<br>0<br>0<br>0 | -1       1       -1         1       1       1         -1       1       -1 | 0 -2          |

|   |    | ı  | nput |    |    |    |   | Kernel (Filter) |    |    | Featu | re Map |    |    |
|---|----|----|------|----|----|----|---|-----------------|----|----|-------|--------|----|----|
|   | ,  |    |      |    |    |    |   |                 |    |    |       |        |    |    |
| 0 | 0  | 0  | 0    | 0  | 0  | 0  | 0 | -1 1 -1         |    |    |       |        |    |    |
| 0 | -1 | 1  | -1   | -1 | -1 | -1 | 0 | 1 1 1           | 0  | -2 | 0     |        |    |    |
| 0 | 1  | 1  | 1    | -1 | -1 | -1 | 0 | -1 1 -1         |    |    |       |        |    |    |
| 0 | -1 | 1  | -1   | -1 | -1 | -1 | 0 |                 |    |    |       |        |    |    |
| 0 | -1 | -1 | -1   | 1  | -1 | 1  | 0 |                 |    |    |       |        |    |    |
| 0 | -1 | -1 | -1   | -1 | 1  | -1 | 0 |                 |    |    |       |        |    |    |
| 0 | -1 | -1 | -1   | 1  | -1 | 1  | 0 |                 |    |    |       |        |    |    |
| 0 | 0  | 0  | 0    | 0  | 0  | 0  | 0 |                 |    |    |       |        |    |    |
|   |    |    |      |    |    |    |   |                 |    |    |       |        |    |    |
|   |    |    |      |    |    |    |   |                 |    |    |       |        |    |    |
| 0 | 0  | 0  | 0    | 0  | 0  | 0  | 0 | -1 1 -1         |    |    |       |        |    |    |
| 0 | -1 | 1  | -1   | -1 | -1 | -1 | 0 | 1 1 1           | 0  | -2 | 0     | -4     | -2 | -2 |
| 0 | 1  | 1  | 1    | -1 | -1 | -1 | 0 | -1 1 -1         | -2 |    |       |        |    |    |
| 0 | -1 | 1  | -1   | -1 | -1 | -1 | 0 |                 |    |    |       |        |    |    |
| 0 | -1 | -1 | -1   | 1  | -1 | 1  | 0 |                 |    |    |       |        |    |    |
| 0 | -1 | -1 | -1   | -1 | 1  | -1 | 0 |                 |    |    |       |        |    |    |
| 0 | -1 | -1 | -1   | 1  | -1 | 1  | 0 |                 |    |    |       |        |    |    |
| 0 | 0  | 0  | 0    | 0  | 0  | 0  | 0 |                 |    |    |       |        |    |    |
|   |    |    |      |    |    |    |   |                 |    |    |       |        |    |    |
|   |    |    |      |    |    |    |   |                 |    |    |       |        |    |    |
| 0 | 0  | 0  | 0    | 0  | 0  | 0  | 0 | -1 1 -1         |    |    |       |        |    |    |
| 0 | -1 | 1  | -1   | -1 | -1 | -1 | 0 | 1 1 1           | 0  | -2 | 0     | -4     | -2 | -2 |
| 0 | 1  | 1  | 1    | -1 | -1 | -1 | 0 | -1 1 -1         | -2 | 9  |       |        |    | l  |
| 0 | -1 | 1  | -1   | -1 | -1 | -1 | 0 |                 |    |    |       |        |    | l  |
| 0 | -1 | -1 | -1   | 1  | -1 | 1  | 0 |                 |    |    |       |        |    | l  |
| 0 | -1 | -1 | -1   | -1 | 1  | -1 | 0 |                 | 1  |    |       |        |    |    |

|                       |                                |                              | Input                          |                                |                                 |                                |                       | Kernel (Filter) Feature Map                                               |         |         |         |    |    |    |
|-----------------------|--------------------------------|------------------------------|--------------------------------|--------------------------------|---------------------------------|--------------------------------|-----------------------|---------------------------------------------------------------------------|---------|---------|---------|----|----|----|
| 0<br>0<br>0<br>0<br>0 | 0<br>-1<br>1<br>-1<br>-1<br>-1 | 0<br>1<br>1<br>1<br>-1<br>-1 | 0<br>-1<br>1<br>-1<br>-1<br>-1 | 0<br>-1<br>-1<br>-1<br>-1<br>1 | 0<br>-1<br>-1<br>-1<br>-1<br>-1 | 0<br>-1<br>-1<br>-1<br>1<br>-1 | 0<br>0<br>0<br>0<br>0 | -1       1       -1         1       1       1         -1       1       -1 | 0<br>-2 | -2<br>9 | 0<br>-1 | -4 | -2 | -2 |
| 0                     | 0                              | 0                            | 0                              | 0                              | 0                               | 0                              | 0                     |                                                                           |         |         |         |    |    |    |
|                       |                                |                              |                                |                                |                                 |                                |                       |                                                                           |         |         |         |    |    |    |
| 0                     | 0                              | 0                            | 0                              | 0                              | 0                               | 0                              | 0                     | -1 1 -1                                                                   |         |         |         |    |    |    |
| 0                     | -1                             | 1                            | -1                             | -1                             | -1                              | -1                             | 0                     | 1 1 1                                                                     | 0       | -2      | 0       | -4 | -2 | -2 |
| 0                     | 1                              | 1                            | 1                              | -1                             | -1                              | -1                             | 0                     | -1 1 -1                                                                   | -2      | 9       | -1      | 1  | -1 | -2 |
| 0                     | -1                             | 1                            | -1                             | -1                             | -1                              | -1                             | 0                     |                                                                           | 0       | -1      | -1      | -1 | -5 | 0  |
| 0                     | -1                             | -1                           | -1                             | 1                              | -1                              | 1                              | 0                     | •                                                                         | -4      | 1       | -1      | -1 | 5  | -2 |
| 0                     | -1                             | -1                           | -1                             | -1                             | 1                               | -1                             | 0                     |                                                                           | -2      | -1      | -5      | 5  | -7 | 4  |
| 0                     | -1                             | -1                           | -1                             | 1                              | -1                              | 1                              | 0                     |                                                                           | -2      | -2      | 0       | -2 | 4  | -2 |
| 0                     | 0                              | 0                            | 0                              | 0                              | 0                               | 0                              | 0                     |                                                                           |         |         |         |    |    |    |

- X: entire input image. F: feature map.
- W: kernel, but with rows and columns numbered -1, 0, 1.
- Feature map values:  $F_{i,j} = \sum_{k=-1}^{1} \sum_{l=-1}^{1} W_{k,l} X_{i+k,j+l}$
- In practice:  $F_{i,j} = f(\sum_{k=-1}^{1} \sum_{l=-1}^{1} W_{k,l} X_{i+k,j+l} + b)$

#### Convolution or cross-correlation?

13

- Cross-correlation:  $F_{i,j} = \sum_{k=-\infty}^{+\infty} \sum_{l=-\infty}^{+\infty} W_{k,l} X_{i+k,j+l}$  Optional study
- Convolution:  $F_{i,j} = \sum_{k=-\infty}^{+\infty} \sum_{l=-\infty}^{+\infty} W_{k,l} X_{i-k,j-l} = W * X$
- We are actually computing cross-correlations, not convolutions.
  - The cross-correlations we compute are equal to convolutions with the kernel (or the image) flipped both vertically and horizontally.
    - Convolution is like cross-correlation, but flips one of the two signals. We don't flip the kernel inside the cross-correlation, which is equivalent to giving the kernel already flipped to the convolution; the convolution will flip the kernel once more, ending up using the kernel without flipping.
  - So we actually compute **convolutions with flipped kernels** or **cross**correlations with the original kernels.
  - The example kernels were symmetric, so no difference.
  - In CNNs (Convolutional Neural Networks), the kernels are learned, so we don't care if they are flipped in the "convolutions" we compute.
  - So we usually say CNNs "compute convolutions", though we actually use the formulae of cross-correlations.

#### Two kernels

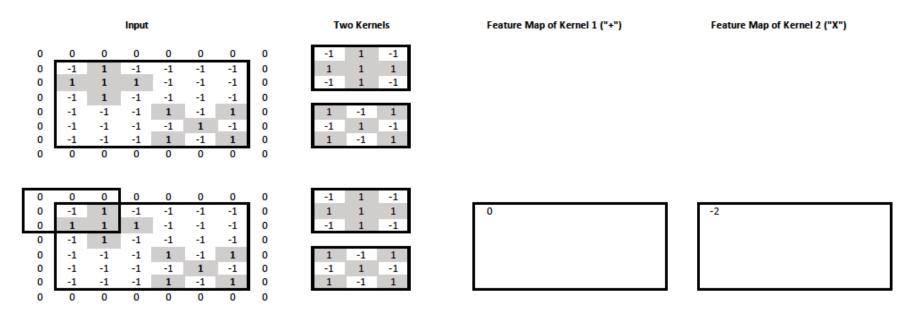

- We now want to check the input image for crosses and "X"s.
- We use **two kernels**, one for crosses, one for "X"s.

#### Two kernels

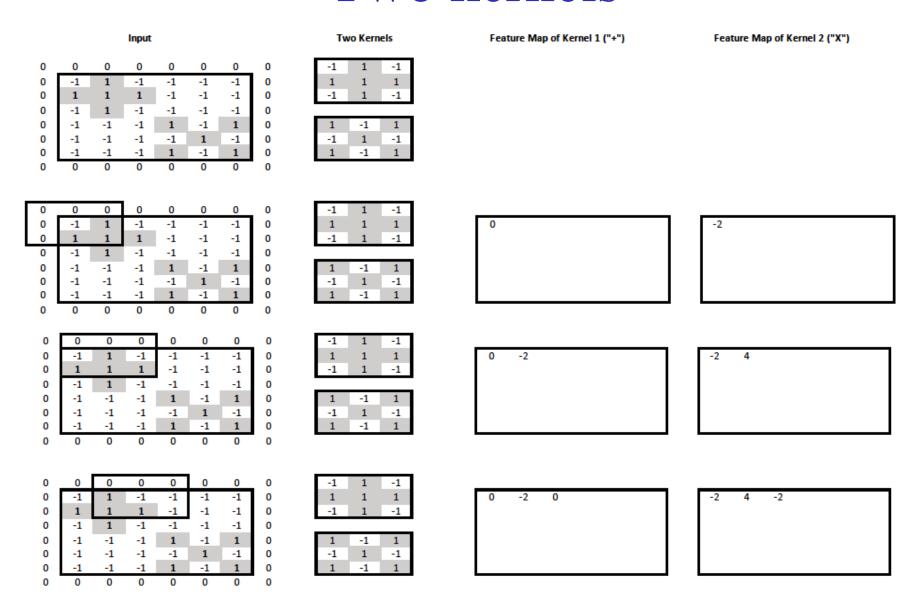

Two kernels We can think of the two feature maps as two "channels" of the new image, one for "+" info, one for "X" info.

|                                                                                                    | <b>:</b>                                                   |                                                                                                    |                                                                                                    |
|----------------------------------------------------------------------------------------------------|------------------------------------------------------------|----------------------------------------------------------------------------------------------------|----------------------------------------------------------------------------------------------------|
| Input                                                                                                    | Two Kernels                                                | Feature Map of Kernel 1 ("+")                                                                                  | Feature Map of Kernel 2 ("X")                                                                                                    |
| 0       0       0       0       0       0       0       0         0       -1       1       -1       -1       -1       -1       -1       0         0       1       1       1       -1       -1       -1       -1       0         0       -1       1       -1       -1       -1       1       0       0         0       -1       -1       -1       -1       1       -1       0       0       0       0       0       0         0       0       0       0       0       0       0       0       0       0       0       0                                                                                                    | -1 1 -1<br>1 1 1<br>-1 1 -1<br>1 -1 1<br>-1 1 -1<br>1 -1 1 | 0 -2 0 -4 -2 -2 -2                                                                                             | -2 4 -2 2 0 0<br>4                                                                                                    |
| 0       0       0       0       0       0       0       0         0       -1       1       -1       -1       -1       -1       -1       0         0       1       1       1       -1       -1       -1       -1       0         0       -1       1       -1       -1       -1       -1       0       0         0       -1       -1       -1       -1       1       -1       0       0       0       0       0       0       0         0       0       0       0       0       0       0       0       0       0       0       0                                                                                                    | -1 1 -1<br>1 1 1<br>-1 1 -1<br>1 -1 1<br>-1 1 -1<br>1 -1 1 | 0 -2 0 -4 -2 -2<br>-2 9                                                                                        | -2 4 -2 2 0 0<br>4 -7                                                                                                    |
| 0       0       0       0       0       0       0       0       0       0       0       0       0       0       0       0       0       0       0       0       0       0       0       0       0       0       0       0       0       0       0       0       0       0       0       0       0       0       0       0       0       0       0       0       0       0       0       0       0       0       0       0       0       0       0       0       0       0       0       0       0       0       0       0       0       0       0       0       0       0       0       0       0       0       0       0       0       0       0       0       0       0       0       0       0       0       0       0       0       0       0       0       0       0       0       0       0       0       0       0       0       0       0       0       0       0       0       0       0       0       0       0       0       0       0       0       0       0       0 | 1 1 1 1 1 1 1 1 1 1 1 1 1 1 1 1 1 1 1                      | 0 -2 0 -4 -2 -2<br>-2 9 -1                                                                                     | -2 4 -2 2 0 0<br>4 -7 3                                                                                                    |
| 0 0 0 0 0 0 0 0 0 0 0 0 0 0 0 0 1 1 1 1                                                                                                    | 1 -1 1 -1 1 -1 1 -1 1 -1 1 -1 1 -1 1 -1                    | 0 -2 0 -4 -2 -2<br>-2 9 -1 1 -1 -2<br>0 -1 -1 -1 -5 0<br>-4 1 -1 -1 5 -2<br>-2 -1 -5 5 -7 4<br>-2 -2 0 -2 4 -2 | -2     4     -2     2     0     0       4     -7     3     -3     -1     0       -2     3     -1     -1     3     -2       2     -3     -1     3     -7     4       0     -1     3     -7     9     -6       0     0     -2     4     -6     4 |

### Two input channels too

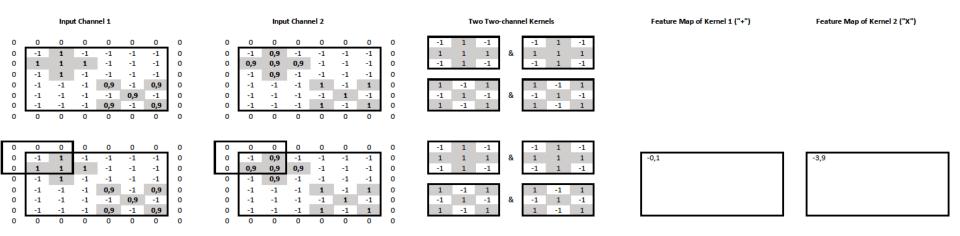

- The **input image** now also has **two channels** (e.g., from grayscale and depth cameras). **Each kernel** now operates on **both input channels**.
  - o It has **two slices**, one per input channel (c = 1, c = 2).
- We have **two kernels**, so the **output** also has **two channels**.
- At the output feature map of kernel  $W^{(m)}$ , the value at cell (i, j) is:

$$F_{i,j,m} = \sum_{k=-1}^{1} \sum_{l=-1}^{1} \sum_{c=1}^{2} W_{k,l,c}^{(m)} X_{i+k,j+l,c}$$

• In practice, we would also have an activation function and bias term.

## Two input channels too

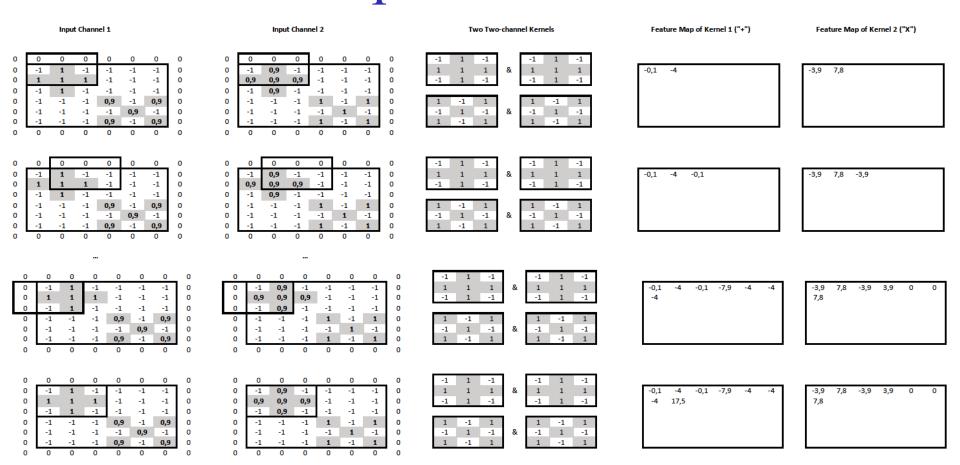

### Two input channels too

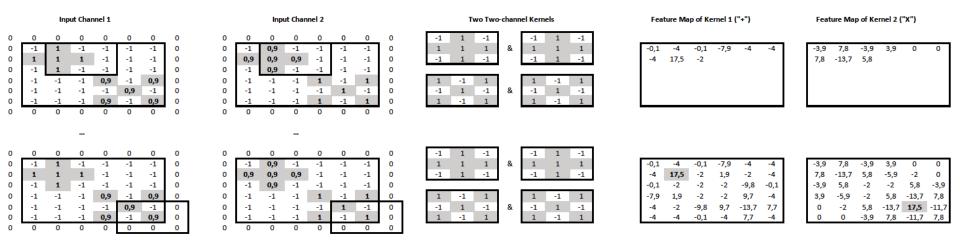

- We now have a mechanism, a "convolutional layer", that maps an input image of any number of channels to a new output "image" of any number of channels (feature maps).
  - The kernels will have as many slices as the input channels.
  - The number of kernels will be equal to the number of output channels.
- We can stack multiple convolutional layers.
  - Each one will operate on the "image" produced by the previous layer.
  - o All kernels will be randomly initialized and learned via backpropagation.

19

# Max-pooling

Feature Map of Kernel 1 ("+")

Feature Map of Kernel 2 ("X")

Max-Pooling (2,2) with Stride (2,2)

| -0,1       | -4   | -0,1 | -7,9 | -4    | -4   |
|------------|------|------|------|-------|------|
| -0,1<br>-4 | 17,5 | -2   | 1,9  | -2    | -4   |
| -0,1       | -2   | -2   | -2   | -9,8  | -0,1 |
| -7,9       | 1,9  | -2   | -2   | 9,7   | -4   |
| -4         | -2   | -9,8 | 9,7  | -13,7 | 7,7  |
| -4         | -4   | -0,1 | -4   | 7,7   | -4   |

|   | 17,5 |
|---|------|
|   |      |
| ١ |      |

| 7,8 |  |  |
|-----|--|--|
|     |  |  |
|     |  |  |

```
        -0,1
        -4
        -0,1
        -7,9
        -4
        -4

        -4
        17,5
        -2
        1,9
        -2
        -4

        -0,1
        -2
        -2
        -2
        -9,8
        -0,1

        -7,9
        1,9
        -2
        -2
        9,7
        -4

        -4
        -2
        -9,8
        9,7
        -13,7
        7,7

        -4
        -4
        -0,1
        -4
        7,7
        -4
```

| -3,9 | 7,8   | -3,9 | 3,9   | 0     | 0     |
|------|-------|------|-------|-------|-------|
| 7,8  | -13,7 | 5,8  | -5,9  | -2    | 0     |
| -3,9 | 5,8   | -2   | -2    | 5,8   | -3,9  |
| 3,9  | -5,9  | -2   | 5,8   | -13,7 | 7,8   |
| 0    | -2    | 5,8  | -13,7 | 17,5  | -11,7 |
| 0    | 0     | -3,9 | 7,8   | -11,7 | 7,8   |

| 17,5 | 1,9 |  |
|------|-----|--|
|      |     |  |
|      |     |  |

| 7,8 | 5,8 |  |
|-----|-----|--|
|     |     |  |

| -0,1 | -4   | -0,1 | -7,9 | -4    | -4   |
|------|------|------|------|-------|------|
| -4   | 17,5 | -2   | 1,9  | -2    | -4   |
| -0,1 | -2   | -2   | -2   | -9,8  | -0,1 |
| -7,9 | 1,9  | -2   | -2   | 9,7   | -4   |
| -4   | -2   | -9,8 | 9,7  | -13,7 | 7,7  |
| -4   | -4   | -0,1 | -4   | 7,7   | -4   |

| _ |      |       |      |       |       |       |
|---|------|-------|------|-------|-------|-------|
| ſ | -3,9 | 7,8   | -3,9 | 3,9   | 0     | 0     |
| ı | 7,8  | -13,7 | 5,8  | -5,9  | -2    | 0     |
| ı | -3,9 | 5,8   | -2   | -2    | 5,8   | -3,9  |
| ı | 3,9  | -5,9  | -2   | 5,8   | -13,7 | 7,8   |
| ı | 0    | -2    | 5,8  | -13,7 | 17,5  | -11,7 |
| L | 0    | 0     | -3,9 | 7,8   | -11,7 | 7,8   |
| _ |      |       |      |       |       |       |

| 17,5 | 1,9 | -2 |
|------|-----|----|
|      |     |    |

| 7,8 | 5,8 | 0 |
|-----|-----|---|
|     |     |   |

- We keep the max value of each window, separately from each channel.
- The stride determines how much the window shifts vertically & horizontally.

# Max-pooling

#### Feature Map of Kernel 1 ("+")

# -0,1 -4 -0,1 -7,9 -4 -4 -4 17,5 -2 1,9 -2 -4 -0,1 -2 -2 -2 -9,8 -0,1 -7,9 1,9 -2 -2 9,7 -4

9,7 -13,7

7,7

#### Feature Map of Kernel 2 ("X")

| -3,9 | 7,8   | -3,9 | 3,9   | 0     | 0     |
|------|-------|------|-------|-------|-------|
| 7,8  | -13,7 | 5,8  | -5,9  | -2    | 0     |
| -3,9 | 5,8   | -2   | -2    | 5,8   | -3,9  |
| 3,9  | -5,9  | -2   | 5,8   | -13,7 | 7,8   |
| 0    | -2    | 5,8  | -13,7 | 17,5  | -11,7 |
| 0    | 0     | -3,9 | 7,8   | -11,7 | 7,8   |

#### Max-Pooling (2,2) with Stride (2,2)

| 17,5 | 1,9 | -2 |
|------|-----|----|
| 1,9  |     |    |
|      |     |    |

| 7,8 | 5,8 | 0 |
|-----|-----|---|
| 5,8 |     |   |
|     |     |   |

| -0,1 | -4   | -0,1 | -7,9 | -4    | -4   |
|------|------|------|------|-------|------|
| -4   | 17,5 | -2   | 1,9  | -2    | -4   |
| -0,1 | -2   | -2   | -2   | -9,8  | -0,1 |
| -7,9 | 1,9  | -2   | -2   | 9,7   | -4   |
| -4   | -2   | -9,8 | 9,7  | -13,7 | 7,7  |
| -4   | -4   | -0,1 | -4   | 7,7   | -4   |

| -3,9 | 7,8   | -3,9 | 3,9   | 0     | 0     |
|------|-------|------|-------|-------|-------|
| 7,8  | -13,7 | 5,8  | -5,9  | -2    | 0     |
| -3,9 | 5,8   | -2   | -2    | 5,8   | -3,9  |
| 3,9  | -5,9  | -2   | 5,8   | -13,7 | 7,8   |
| 0    | -2    | 5,8  | -13,7 | 17,5  | -11,7 |
| 0    | 0     | -3,9 | 7,8   | -11,7 | 7,8   |

| 17,5 | 1,9 | -2  |
|------|-----|-----|
| 1,9  | -2  | 9,7 |
| -2   | 9,7 | 7,7 |

| 7,8 | 5,8 | 0    |
|-----|-----|------|
| 5,8 | 5,8 | 7,8  |
| 0   | 7,8 | 17,5 |

• Max-pooling layers are usually placed between stacked convolutional layers.

#### Stacking convolution, pooling, dense layers

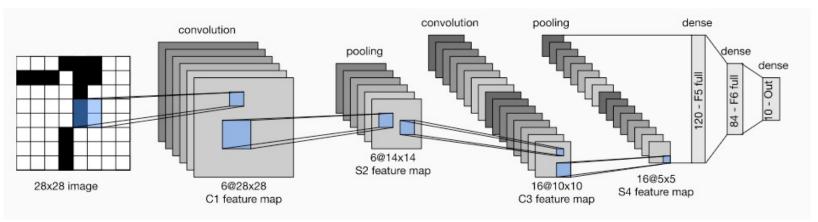

- Max-pooling gradually reduces the resolution at higher layers, allowing us to use more channels (for the same total number of trainable parameters).
- It also helps increase more quickly the receptive field.

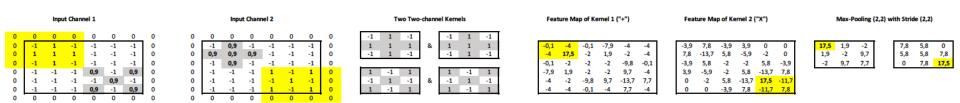

- Each feature of the max-pooled feature maps is derived from (is "looking at") 4 features of the pre-pooled feature maps, and 16 features of the input.
- By stacking convolution and pooling layers, we can get features that are increasingly aware of larger parts of the input (larger "receptive field").

#### Stacking convolution, pooling, dense layers

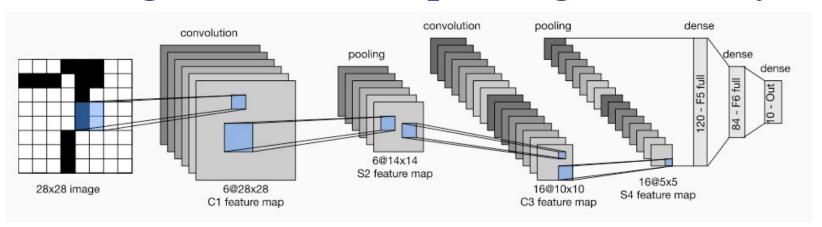

- LeNet architecture as illustrated in *Dive* into *Deep Learning* by Zhang et al. (https://d2l.ai/chapter\_convolutional-neural-networks/lenet.html).
- The features of the top feature maps are concatenated to a single vector and passed to a dense (fully connected) layer or an MLP (with hidden layers).
  - o To **recognize the digit** (0-9) in an image, the dense layer (or output layer of the MLP) would have **10 neurons with softmax**, and we would use **cross-entropy** loss.
  - O To output the **coordinates of the eyes** in images (or video frames) of faces, the **dense layer** (or output layer of the MLP) could have **4 neurons** (x1, y1, x2, y2) with no activation function, and we could use the **mean squared error** as loss. (But better, more advanced models can be used...)
  - o The training examples would be digit or face images (or video frames) annotated with the correct responses (digits or coordinates of the eyes).
- In practice we would also include **dropout** layers and **residuals**.

#### What do the layers learn?

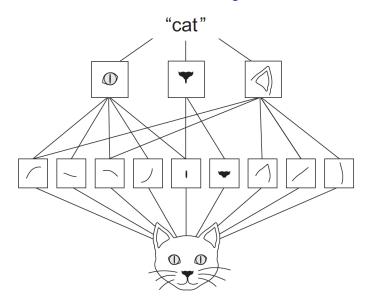

- The kernels of lower layers tend to detect low-level features (e.g., edges of different directions). The kernels of higher layers tend to detect higher-level features (e.g., eyes, ears).
- Pre-trained kernels of lower levels can be useful in many different tasks.

Figure from the recommended book "Deep Learning with Python" by F. Chollet, Manning Publications, 1<sup>st</sup> edition. Also covers Keras. Optionally consult Chapter 5 (Deep Learning for Computer Vision) for ways to visualize what CNN layers learn. <a href="https://www.manning.com/books/deep-learning-with-python-https://www.manning.com/books/deep-learning-with-python-second-edition">https://www.manning.com/books/deep-learning-with-python-second-edition</a>

#### Re-using pretrained layers

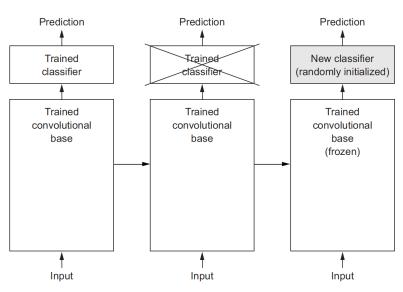

- In practice, we start with a CNN pre-trained on a very large dataset.
  - o Often **ImageNet**, 1.4 million images, 1,000 classes (e.g., dogs, cats).
- We replace the top layers with a task-specific classification/regression layer.
  - We train the task-specific layer on task-specific data, keeping the pre-trained convolutional layers frozen (no weight updates in the frozen layers).
  - o We may then **gradually unfreeze some of the convolutional layers too** (weight updates in both the task-specific layers and the unfrozen convolutional layers).

Figure from the recommended book "Deep Learning with Python" by F. Chollet, Manning Publications, 1<sup>st</sup> edition. Also covers Keras. <a href="https://www.manning.com/books/deep-learning-with-python-bttps://www.manning.com/books/deep-learning-with-python-second-edition">https://www.manning.com/books/deep-learning-with-python-second-edition</a>

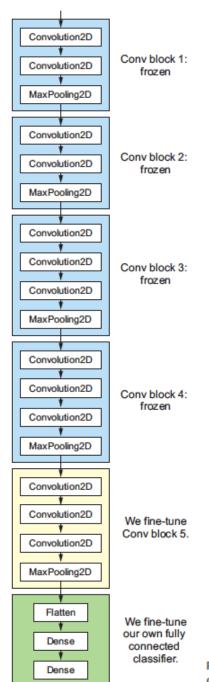

#### Re-using pretrained layers

Figure from the recommended book "Deep Learning with Python" by F. Chollet,
Manning Publications, 1st edition. Also covers
Keras. <a href="https://www.manning.com/books/deep-learning-with-python">https://www.manning.com/books/deep-learning-with-python-second-edition</a>

Figure 5.19 Fine-tuning the last convolutional block of the VGG16 network

#### Data augmentation

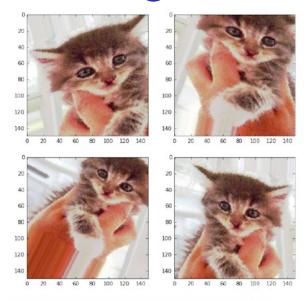

Figure 5.11 Generation of cat pictures via random data augmentation

- We can **increase the number of task-specific training examples** by adding artificial training examples.
  - o For example, we can **rotate**, **squeeze**, **flip** etc. the task-specific **training images**.
  - o **Big improvements** usually.

Figure from the recommended book "Deep Learning with Python" by F. Chollet, Manning Publications, 1<sup>st</sup> edition. Also covers data augmentation in Keras.

<a href="https://www.manning.com/books/deep-learning-with-python-buttps://www.manning.com/books/deep-learning-with-python-second-edition">https://www.manning.com/books/deep-learning-with-python-second-edition</a>

#### NLP with CNNs and Transformers

- CNNs can also be applied to texts.
  - Viewed as 1D images. Each "pixel" is a word. The channels of the input 1D image are the dimensions of the word embeddings.
  - o Faster than RNNs, but usually worse results.
- Pre-trained layers recently led to big improvements NLP.
  - Mostly using Transformers, a type of neural nets not covered here.
     Used in BERT, ChatGPT, ...
- More information on CNNs for text and Transformers in the Human-Computer Interaction course and the MSc courses "Natural Language Processing" and "Text Analytics" (slides/videos available on AUEB's e-class/MS Stream).
- Transformers are starting to be used in Computer Vision too.

### Recommended reading

- F. Chollet, *Deep Learning in Python*, Manning Publications, 1<sup>st</sup> edition, 2017, Chapter 5.
  - O The 1<sup>st</sup> edition is freely available, suffices for this course: <a href="https://www.manning.com/books/deep-learning-with-python">https://www.manning.com/books/deep-learning-with-python</a>
  - o 2<sup>nd</sup> edition also available, requires payment, recommended: <a href="https://www.manning.com/books/deep-learning-with-python-second-edition">https://www.manning.com/books/deep-learning-with-python-second-edition</a>
- A. Zhang et al., Dive into Deep Learning, Chapter 6.
  - o Freely available at: <a href="https://d21.ai/">https://d21.ai/</a>
- Y. Goldberg, Neural Network Models for Natural Language Processing, Morgan & Claypool Publishers, 2017.
  - o Chapter 13 discusses applying CNNs to text.
- See also the recommended reading/resources of lecture 20.

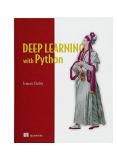

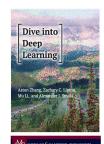

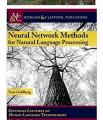

## Βιβλιογραφία

- Russel & Norvig (4η έκδοση): ενότητες 21.3, 25.4, μόνο όσα αναφέρουν οι διαφάνειες.
  - ο Όσοι ενδιαφέρονται μπορούν να μελετήσουν προαιρετικά και τις υπόλοιπες ενότητες αυτών των κεφαλαίων.
- Βλαχάβας κ.ά: ενότητα 19.9.1.
  - ο Όσοι ενδιαφέρονται μπορούν να μελετήσουν προαιρετικά ολόκληρο το κεφάλαιο 19.